## AB

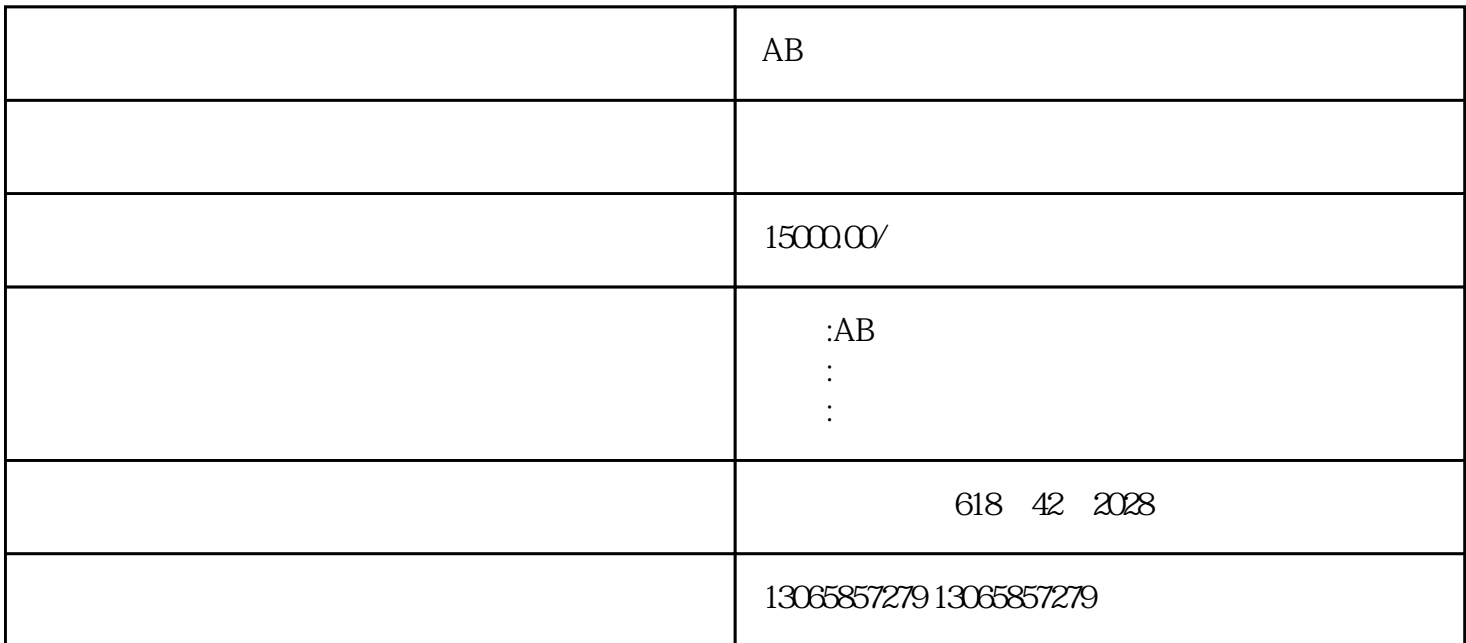

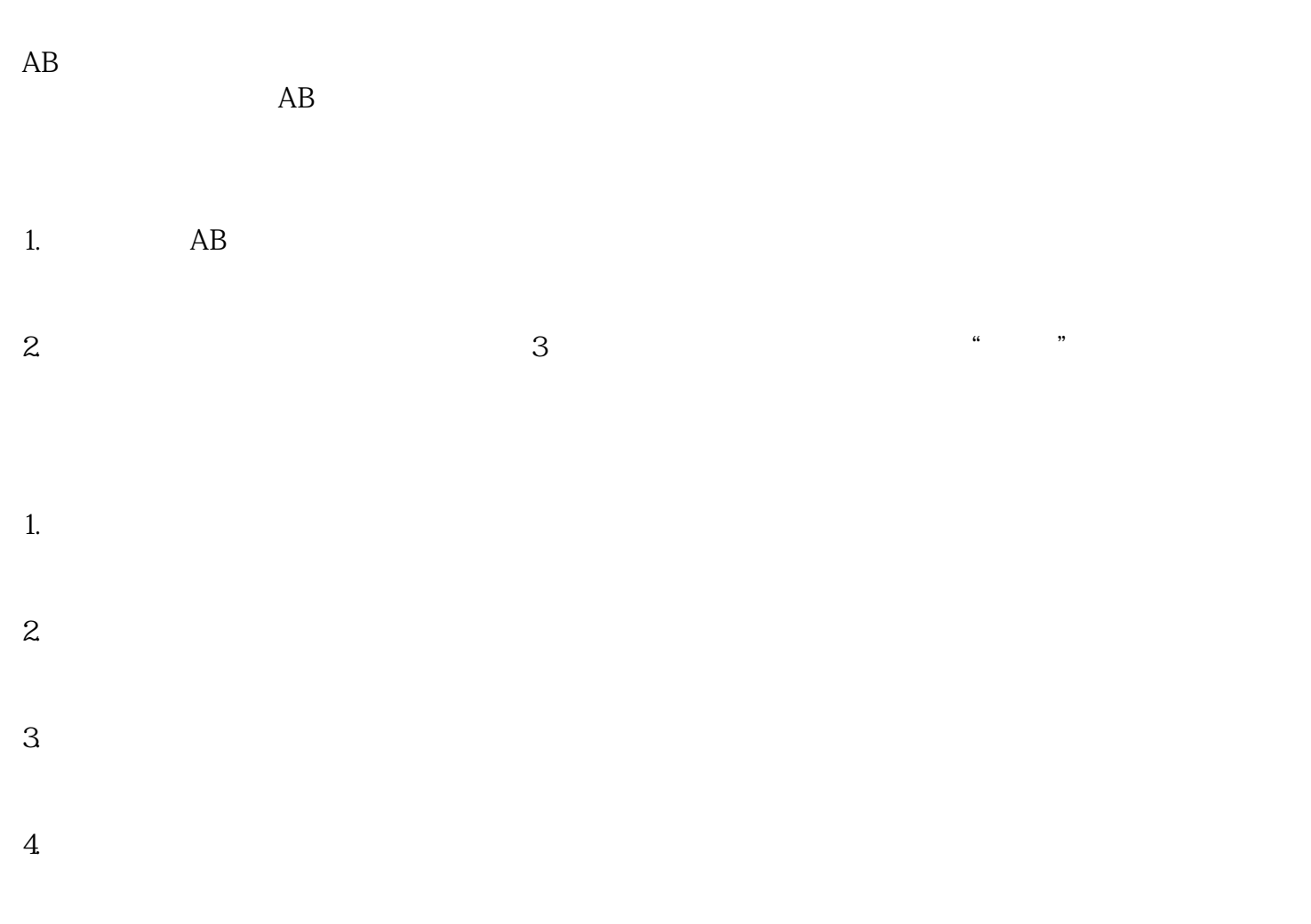

# $AB$  $1.$

- $2.$
- $3.$
- $4.$   $X^{\prime}$

- 1.  $\frac{a}{a}$  we can also  $\frac{a}{b}$  we can also  $\frac{a}{b}$ 2. 调整亮度:在"设置"菜单中选择"显示"选项,然后通过滑块调整屏幕亮度。  $3 \t\t\t... \t\t...$
- 4. The contract of the contract of the contract of the contract of the contract of the contract of the contract of the contract of the contract of the contract of the contract of the contract of the contract of the contrac

- 1.  $\frac{a}{\sqrt{a}}$  where  $\frac{a}{\sqrt{a}}$
- $2.$  $\mathcal{L}$  , and  $\mathcal{L}$  , and  $\mathcal{L}$  , and  $\mathcal{L}$  , and  $\mathcal{L}$  , and  $\mathcal{L}$  , and  $\mathcal{L}$  , and  $\mathcal{L}$  , and  $\mathcal{L}$  , and  $\mathcal{L}$  , and  $\mathcal{L}$  , and  $\mathcal{L}$  , and  $\mathcal{L}$  , and  $\mathcal{L}$  , and  $\mathcal{L}$  ,
- $3 \t\t...$

 $AB$ 

 $AB$ 

- - -
- 
- 
- 
-